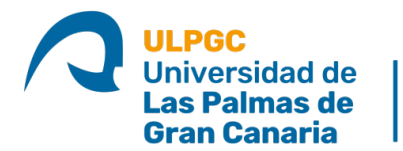

eite **ESCUELA DE INGENIERÍA** DE TELECOMUNICACIÓN Y ELECTRÓNICA

## **Convocatoria Telemática Extraordinaria de la CAT de la EITE**

Por la presente le convoco para la reunión telemática extraordinaria de la **Comisión de Acción Tutorial (CAT) de la EITE**, que tendrá lugar el próximo jueves día 29 de febrero de 2024 a las 10:15 horas, por videoconferencia a través de la plataforma MS-Teams en el siguiente enlace:

[https://teams.microsoft.com/l/meetup](https://teams.microsoft.com/l/meetup-join/19%3abBHzCWf2Ygg5jJUQJPKqiAYZ2tbV-l7BEu8iaPexqns1%40thread.tacv2/1708777538931?context=%7b%22Tid%22%3a%22b2bb731c-460d-420f-a475-3ed615a82987%22%2c%22Oid%22%3a%2230aa074a-0513-4ca7-b239-d20cd73378e5%22%7d)[join/19%3abBHzCWf2Ygg5jJUQJPKqiAYZ2tbV](https://teams.microsoft.com/l/meetup-join/19%3abBHzCWf2Ygg5jJUQJPKqiAYZ2tbV-l7BEu8iaPexqns1%40thread.tacv2/1708777538931?context=%7b%22Tid%22%3a%22b2bb731c-460d-420f-a475-3ed615a82987%22%2c%22Oid%22%3a%2230aa074a-0513-4ca7-b239-d20cd73378e5%22%7d)[l7BEu8iaPexqns1%40thread.tacv2/1708777538931?context=%7b%22Tid%22](https://teams.microsoft.com/l/meetup-join/19%3abBHzCWf2Ygg5jJUQJPKqiAYZ2tbV-l7BEu8iaPexqns1%40thread.tacv2/1708777538931?context=%7b%22Tid%22%3a%22b2bb731c-460d-420f-a475-3ed615a82987%22%2c%22Oid%22%3a%2230aa074a-0513-4ca7-b239-d20cd73378e5%22%7d) [%3a%22b2bb731c-460d-420f-a475-](https://teams.microsoft.com/l/meetup-join/19%3abBHzCWf2Ygg5jJUQJPKqiAYZ2tbV-l7BEu8iaPexqns1%40thread.tacv2/1708777538931?context=%7b%22Tid%22%3a%22b2bb731c-460d-420f-a475-3ed615a82987%22%2c%22Oid%22%3a%2230aa074a-0513-4ca7-b239-d20cd73378e5%22%7d) [3ed615a82987%22%2c%22Oid%22%3a%2230aa074a-0513-4ca7-b239](https://teams.microsoft.com/l/meetup-join/19%3abBHzCWf2Ygg5jJUQJPKqiAYZ2tbV-l7BEu8iaPexqns1%40thread.tacv2/1708777538931?context=%7b%22Tid%22%3a%22b2bb731c-460d-420f-a475-3ed615a82987%22%2c%22Oid%22%3a%2230aa074a-0513-4ca7-b239-d20cd73378e5%22%7d) [d20cd73378e5%22%7d](https://teams.microsoft.com/l/meetup-join/19%3abBHzCWf2Ygg5jJUQJPKqiAYZ2tbV-l7BEu8iaPexqns1%40thread.tacv2/1708777538931?context=%7b%22Tid%22%3a%22b2bb731c-460d-420f-a475-3ed615a82987%22%2c%22Oid%22%3a%2230aa074a-0513-4ca7-b239-d20cd73378e5%22%7d)

El Orden del Día es el siguiente:

- 1. Aprobación, si procede, del acta anterior.
- 2. Selección de profesores tutores para el programa Mentor-ULPGC de la EITE para el curso académico 2024/2025. Acuerdos que procedan.
- 3. Aprobación del Acta de esta reunión, si procede.

La documentación correspondiente al Orden del Día se irá depositando en el siguiente vínculo:

[CAT20240229\\_Extraordinaria](https://alumnosulpgc.sharepoint.com/:f:/s/ComisinAT-EITE/EmL7u7SbRRVJnVRVj7coRk0BhXZQWO2wov-ypyDAMSd-gg?e=0yYgQn)

Las Palmas de Gran Canaria, a 26 de febrero de 2024.

Elsa María Macías López

## **SECRETARIA DE LA CAT**

**Nota**: Las normas a seguir durante la reunión se especifican en el ANEXO de esta convocatoria. Se recomienda que se conecten 10 minutos antes de la hora de comienzo por si surgiera algún imprevisto.

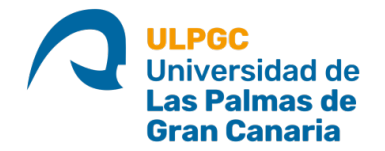

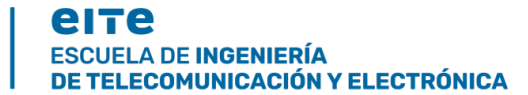

## *ANEXO*

## **Normas de la reunión**:

- Todos/as los/as miembros pueden entrar en la videoconferencia mediante una "conexión con micrófono". Se recomienda contar con auriculares dotados de micrófono.
- Los/as miembros permanecerán en todo momento con micrófonos y webcams inactivos, salvo durante el tiempo que tengan el turno de palabra, que podrán hacer uso del micrófono, y si lo desea, y las condiciones de la conexión lo permiten, también de la webcam.
- La petición de palabra se hará usando el chat de la aplicación o levantando la mano (desplegando la pestaña *Reacciones* o mediante Crtl+Mayús+K), cuando el presidente así lo indique. Se atenderá en orden de petición.
- En caso de que la aprobación de cualquiera de los puntos del orden del día no se haga por unanimidad o por asentimiento, se realizará una votación a través del chat escribiendo *Sí*, *No*, o *Abstención*. No escribir nada en el chat significa No votar).
- En caso de que la aprobación de cualquiera de los puntos del orden del día se haga por votación, se indicará, durante la sesión, los votos a favor, en contra y abstenciones.
- Se informará, después de cada votación, del resultado final de la votación. Si no hay discrepancias, este resultado constará en el acta de la reunión.
- Cualquier miembro de la CAT que intervenga en la reunión y que desee que su intervención conste en acta, deberá enviar en un plazo máximo de 24 horas el texto que corresponda, a la dirección de correo **[sempe.eite@ulpgc.es](mailto:sempe.eite@ulpgc.es)**.